#### <<SolidWorks 2012

 $<<$ SolidWorks 2012

- 13 ISBN 9787111384243
- 10 ISBN 7111384245

出版时间:2012-6

页数:342

字数:548000

extended by PDF and the PDF

http://www.tushu007.com

<<SolidWorks 2012

SolidWorks

2012 全书分为15章,分别介绍了SolidWorks

 $2012$ 

, tushu007.com

 $AVI$ 

SolidWorks2012 SolidWorks

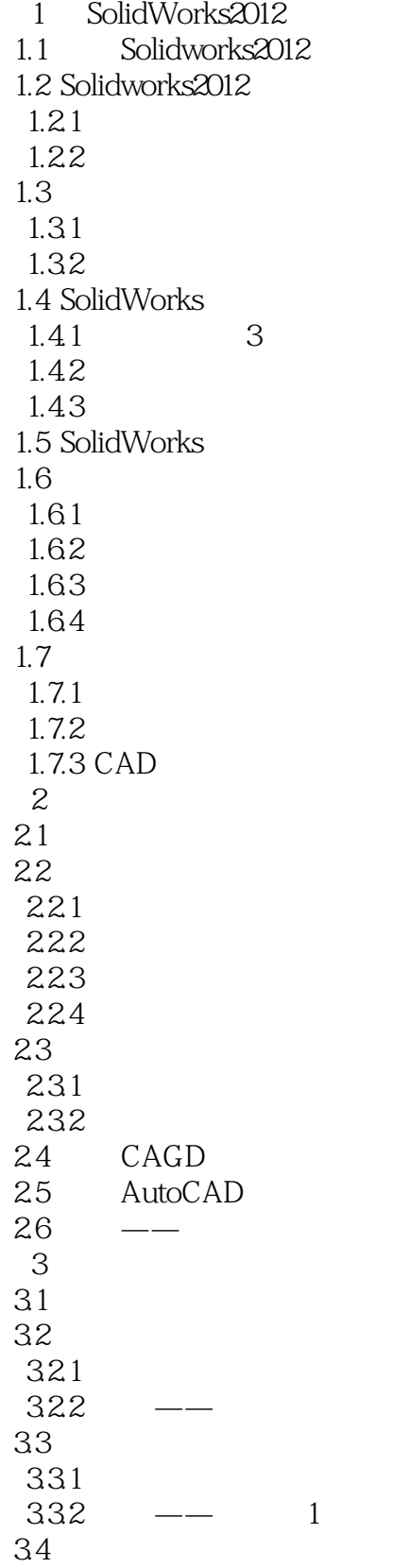

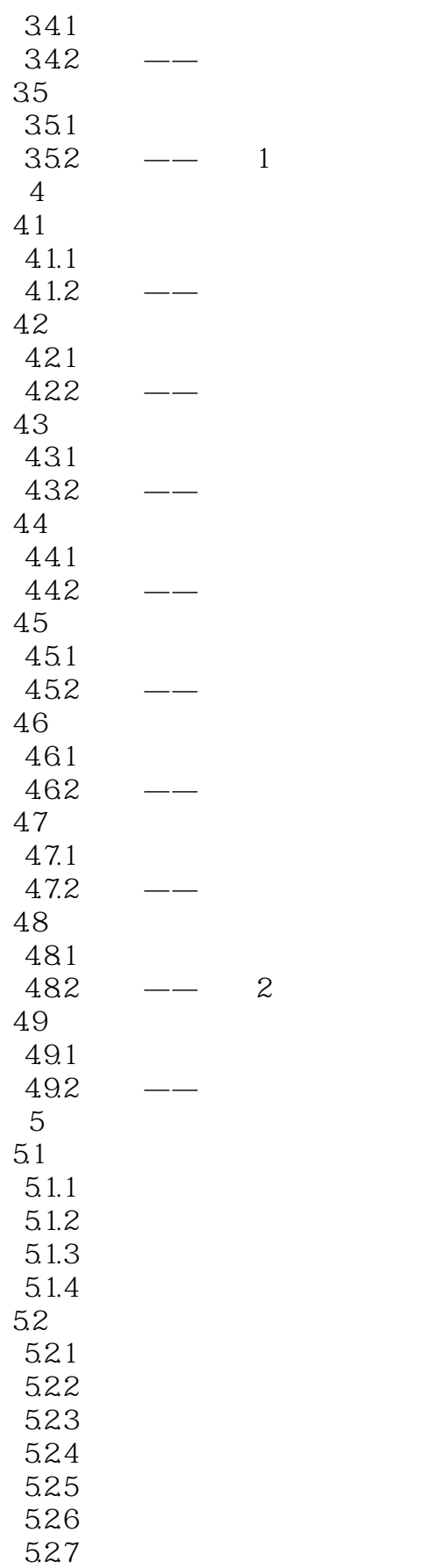

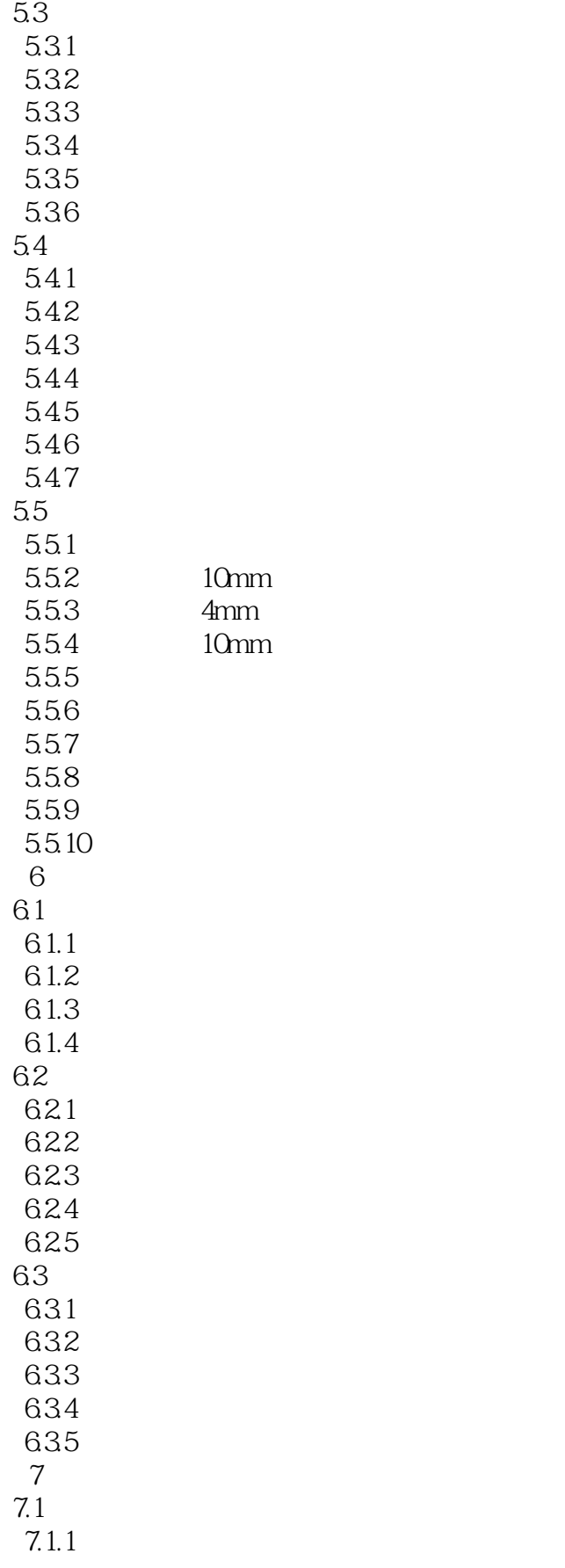

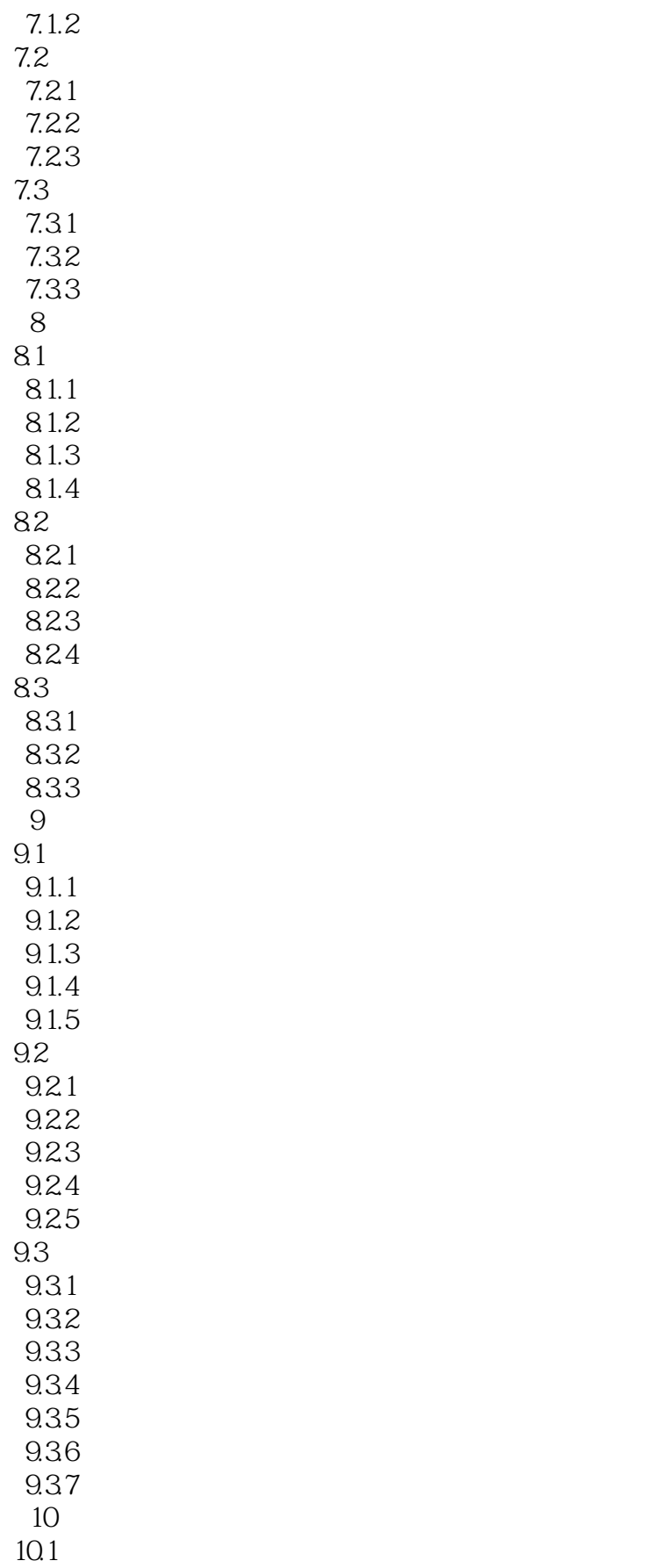

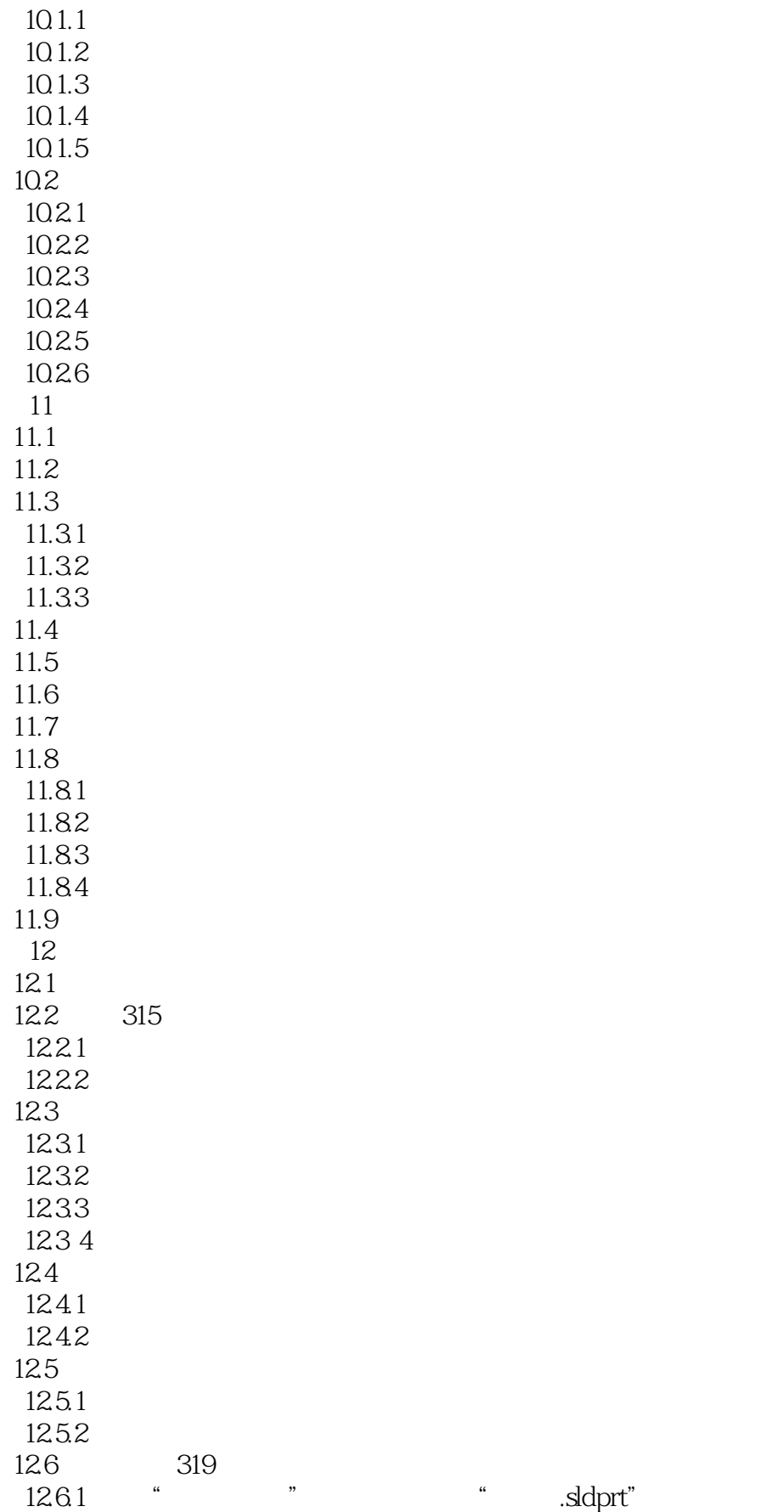

### <<SolidWorks 2012

 12.6.2 更新装配体"滚珠装配体.sldasm" 1263 1264 1265 第13章 齿轮泵装配  $13.1$ 13.2 132.1 1322 133 1331 1332 1333 1334 1335 1336 1337 134  $14<sup>14</sup>$ 14.1 14.2 14.3 14.4 14.5 14.5.1 14.5.2 145.3 14.5.4 14.5.5 145.6 146 14.6.1 14.62 1463 14.64 14.7 14.7.1 14.7.2 14.7.3 14.7.4 14.8 14.9 15  $15.1$  $15.2$ 15.2.1 15.2.2

# $<<$ SolidWorks 2012

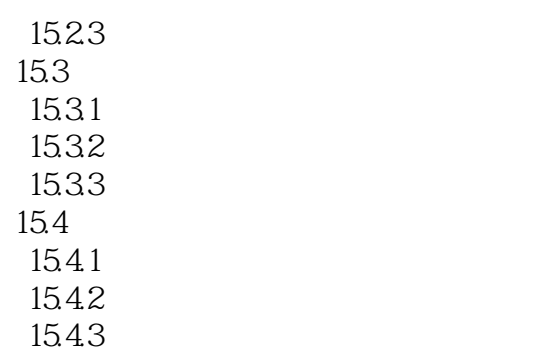

*Page 9*

## <<SolidWorks 2012

 $\mu$ 

- $\mathscr{R}$ 自动列举在"工程视图属性"对话框中的"隐藏/显示零部件"选项卡上。  $\alpha$
- $\alpha$  :
- $\alpha$  and  $\alpha$
- $\mathcal{R}$  $\mu$  , and  $\mu$
- $\mathfrak{m}$

#### eDrawing

- $\alpha$
- 
- $\mathcal{R}$  and  $\mathcal{R}$  and  $\alpha$  and  $\alpha$  and  $\alpha$
- $\alpha$  and  $\alpha$
- $\kappa$  executive  $\kappa$
- 
- 
- 
- 
- 
- - - *Page 10*

<<SolidWorks 2012

SolidWorks 2012

SolidWorks 2012

SolidWorks 2012 SolidWorks

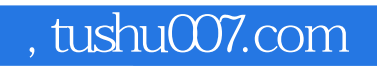

## <<SolidWorks 2012

本站所提供下载的PDF图书仅提供预览和简介,请支持正版图书。

更多资源请访问:http://www.tushu007.com